# Wavelet-Based **Functional Mixed** Models **Jeffrey S. Morris UT MD Anderson Cancer Center** Houston, Texas joint work with Raymond J. Carroll

8/4/2005

### **Functional Data**

- Functional Data:
  - Ideal units of observation: curves
  - Observed data: curves sampled on fine grid
- Increasingly encountered in biomedical research because of new technologies taking automated measurements
- Present unique challenges:
  - Extremely large data sets (>100s-1000s per curve)
  - Curves may have complex, irregular, non-smooth structure

### **Example: Accelerometer Data**

- Accelerometers: small motion sensors that digitally record minute-by-minute activity levels
  - Increasingly used in surveillance and intervention studies
- TriTrac-R3D: sensor worn on hip
  - Minute-by-minute record of motion in 3 planes
  - Condensed into single activity level measurement/minute
  - Activity "profile" for each day

### **Accelerometer Data**

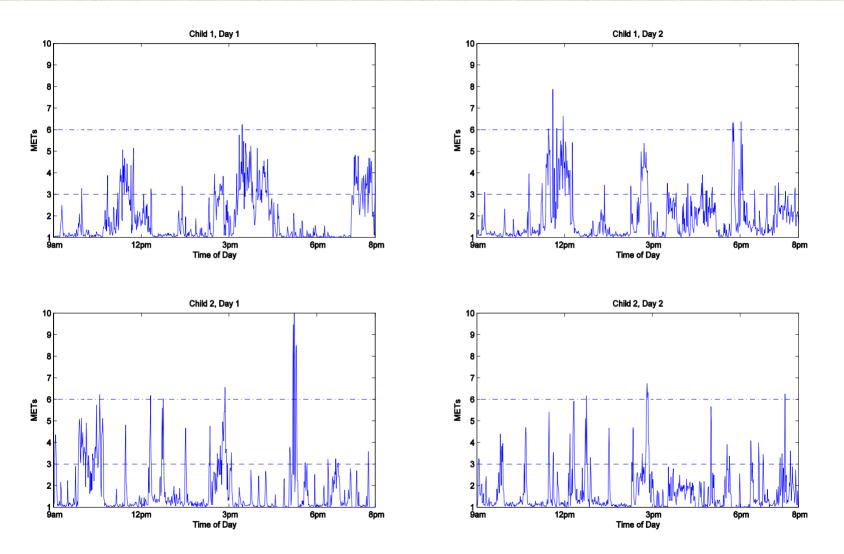

8/4/2005

### **Accelerometer Data**

### Planet Health Study (Harvard University):

- Intervention study investigating activity levels of middle school children in Boston area schools
- Children's activity levels objectively monitored using TriTrac-R3D activity monitor for one or two 4-day sessions
   Data considered: 292 daily profiles/103 children/5 schools 660 measurements/profile (every minute from 9am-8pm)

### Goals:

- 1. Assess how activity levels vary throughout day, across schools, across different days of the week, over time from early to late Spring, and across various child-level covariates.
- 2. Assess relative variability in activity levels from day-to-day and child-to-child, in order to guide future study design.

8/4/2005

## **Linear Mixed Models**

### Linear Mixed Model (Laird and Ware, 1982):

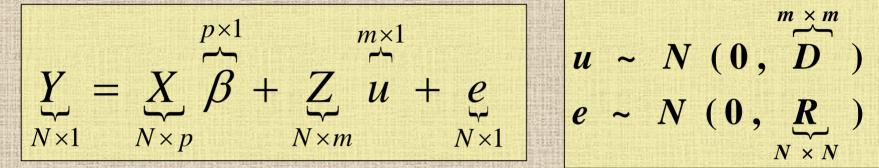

Fixed effects part, *Xβ*, accommodate a broad class of mean structures, including main effects, interactions, and linear coefficients.
 Random effects part, *Zu*, provide a convenient mechanism for modeling correlation among the *N* observations.

8/4/2005

### **Functional Mixed Model**

Suppose we observe a sample of N curves,  $Y_i(t)$ , i=1, ..., N, all defined on  $\mathcal{T}$   $U_k(t) \sim GP(0,Q)$ 

$$Y_{i}(t) = \sum_{j=1}^{p} X_{ij}B_{j}(t) + \sum_{k=1}^{m} Z_{ik}U_{k}(t) + E_{i}(t)$$

- $B_i(t)$  = fixed effect functions
- $U_k(t)$  = random effect functions
- $E_i(t)$  = residual error processes
- Q and **S** are covariance surfaces on  $T \times T$ 
  - $S(t_1,t_2) = \text{Cov}\{E_i(t_1),E_i(t_2)\}$ : describes within-curve covariance structure of residual curve-to-curve deviations

### **Functional Mixed Models**

- **Key feature of FMM:** Does not require specification of parametric form for curves
- Kernels/fixed-knot splines may not work well for spatially heterogeneous data – inherent smoothness assumptions attenuate local features
- Wavelet Regression: nonparametric regression technique that better preserves local features present in the curves.

#### **Introduction to Wavelets** Wavelets: families of orthonormal basis functions $g(t) = \sum d_{ik} \psi_{ik}(t)$ Daubechies (4) Basis Function 1.0 $\psi_{ik}(t) = 2^{-j/2} \psi(2^{-j/2}t - k)$ 0.5 0.0 $d_{jk} = \int g(t)\psi_{jk}(t)dt$ 0.5 0

- **Discrete Wavelet Transform (DWT):** fast algorithm {**O**(*T*)} for obtaining *T* empirical wavelet coefficients for curves sampled on equally-spaced grid of length *T*.
- Linear Representation: d = y W'- W' = T-by-T orthogonal projection matrix
- Inverse DWT (IDWT): y = dW8/4/2005 WNAR 2005 Fairbanks, AK

### **Wavelet Regression**

- Wavelet Regression 3 step process
  - 1. Project data into wavelet space
  - 2. Threshold/shrink coefficients
  - 3. Project back to data space
- Yields *adaptively regularized* (plot) nonparametric estimates of function
  - Morris, et al. (2003) extended to hierarchical functional model (Bayesian)
  - Morris and Carroll (2004) extended to general
    functional mixed model framework (waveletbased functional mixed model)

8/4/2005

•

### **Adaptive Regularization**

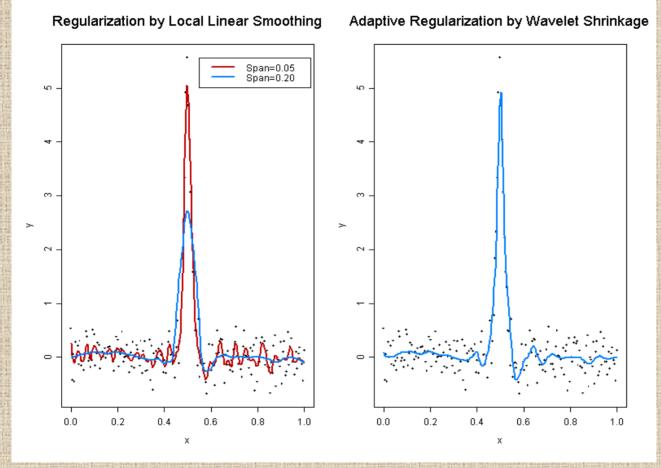

8/4/2005

### Functional Mixed Model (Discrete version)

**Y**= *N*-by-*T* matrix containing the observed spectra on sampling grid of size *T* 

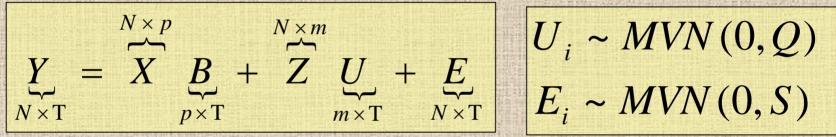

B<sub>ij</sub> is the effect of covariate *i* at location t<sub>j</sub>
Q and S are covariance matrices (T x T)

 Note: Some structure must be assumed on form of Q and S (discussed later)

# **Wavelet-Based FMM:**

**General Approach** 

**1. Project** observed functions Y into wavelet space. 2. Fit FMM in wavelet space. (Use MCMC to get posterior samples) **3. Project** wavelet-space estimates (posterior samples) back to data space.

# **Wavelet-Based FMM:**

**General Approach** 

1. Project observed functions Y into wavelet space.

Fit FMM in wavelet space

 (Use MCMC to get posterior samples)

 Project wavelet-space estimates

 (posterior samples) back to data space.

8/4/2005

## **Wavelet-Based FMM**

### 1. Project observed functions Y to wavelet space

• Apply DWT to rows of Y to get wavelet coefficients corresponding to each observed function

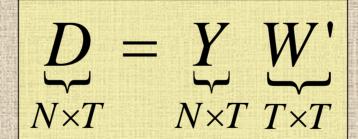

# Projects the observed curves into the space spanned by the wavelet bases.

8/4/2005

•

# Wavelet-Based FMM: General Approach

1. Project observed functions Y into wavelet space.

2. Fit FMM in wavelet space (Use MCMC to get posterior samples)

**3. Project** wavelet-space estimates (posterior samples) back to data space.

8/4/2005

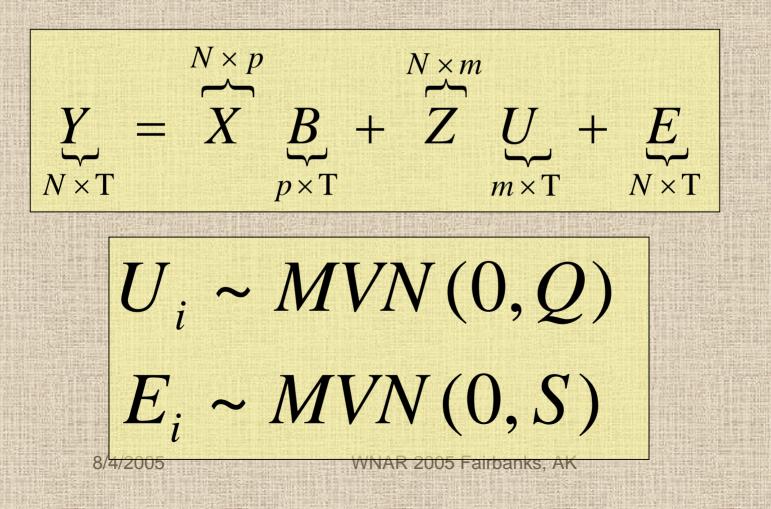

 $\mathbf{X}^{\times T} = \mathbf{X}^{N \times p} \qquad \mathbf{X}^{\times m} = \mathbf{X} \quad \mathbf{B} + \mathbf{Z} \quad \mathbf{U} + \mathbf{E}$  $T \times T$  $N \times T$  $m \times T$  $N \times T$  $p \times T$  $U_i \sim MVN(0,Q)$ 

 $E_i \sim MVN(0,S)$ 

8/4/2005

 $N \times p$  $\bigwedge^{N \times p} \qquad \xrightarrow{T \times T} \qquad \bigwedge^{N \times p} \qquad \xrightarrow{T \times T} \qquad X$  $N \times m$  $T \times T$  $T \times T$  $\sim$  $X \quad \underbrace{B} \quad \mathbf{W'} + Z \quad \underbrace{U} \quad \mathbf{W'} + \underbrace{E} \quad \mathbf{W'}$  $N \times T$  $N \times T$  $p \times T$  $m \times T$ 

 $U_{i} \sim MVN(0,Q)$  $E_{i} \sim MVN(0,S)$ 

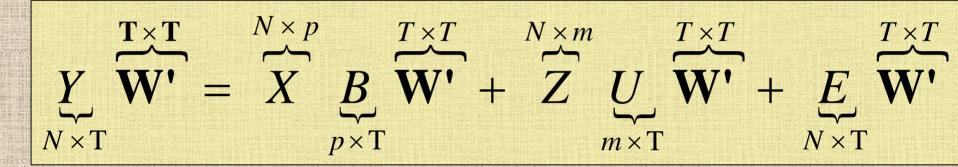

# $U_i \mathbf{W'} \sim MVN(0, \mathbf{W}Q\mathbf{W'})$ $E_i \mathbf{W'} \sim MVN(0, \mathbf{W}S\mathbf{W'})$

8/4/2005

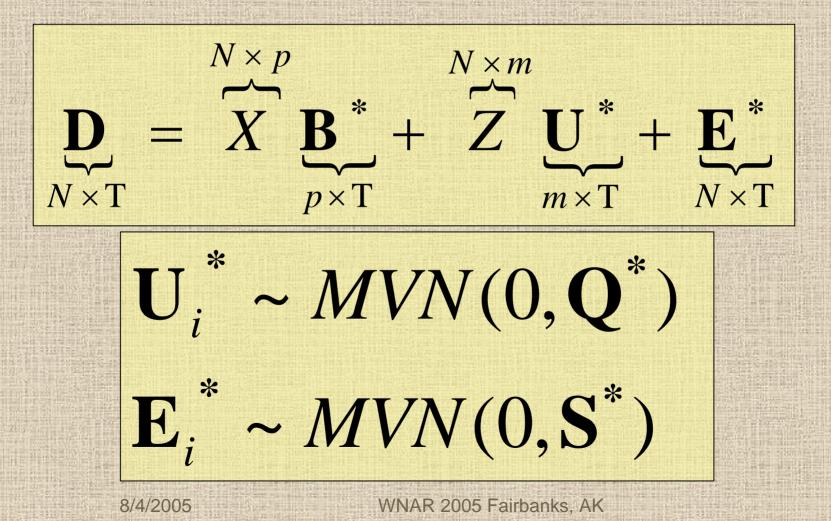

### **Simulation: Covariance Structure**

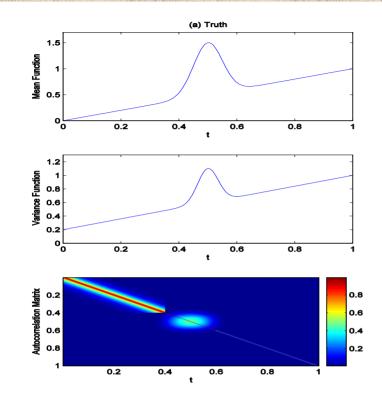

True mean: line plus peak
 True variance: increasing in t, with extra var at peak
 True autocorrelation: Strong autocorrelation (0.9) at left, weak autocorrelation (0.1) right, extra at peak

### **Simulation: Covariance Structure**

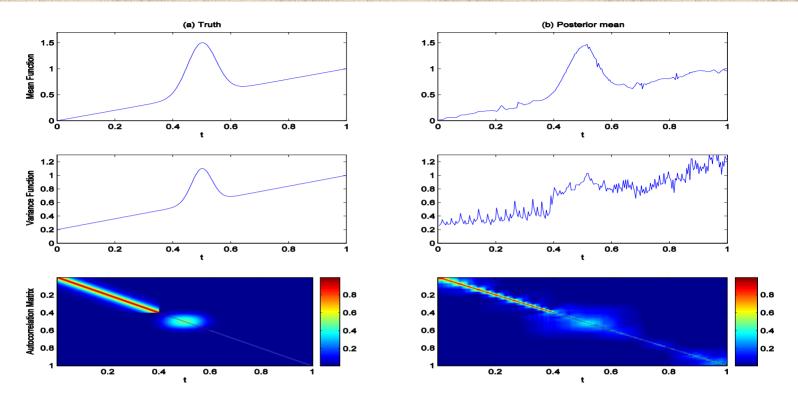

 Independence in wavelet space accommodates varying degrees of autocorrelation in data space
 Allowing variance components to vary across scale j and location k accommodates nonstationarities 8/4/2005 WNAR 2005 Fairbanks, AK

### **Model Each Column Separately**

 $N \times p$  $N \times m$  $+ \tilde{Z} u$  $\beta_{jk}^*$ e  $p \times 1$  $N \times 1$  $N \times 1$  $m \times 1$ 

 $\sim N(0, q_{ik}^{*})$  $e_{jk}^* \sim N$  $V(0, s_{ik}^{*})$ 

8/4/2005

### **Prior Assumptions**

### Mixture prior on $\beta_{ijk}^*$ :

$$\beta_{ijk}^* = \gamma_{ijk}^* N(0, \tau_{ij}) + (1 - \gamma_{ijk}^*) \delta_0$$

 $\gamma_{ijk}^* = \text{Bernoulli}(\pi_{ij})$ 

- Nonlinearly shrinks β<sub>ijk</sub>\* towards 0, leading to adaptively regularized estimates of β<sub>i</sub>(t).
   τ<sub>ii</sub> & π<sub>ii</sub> are regularization parameters
  - Can be estimated from the data using empirical Bayes
     Extend Clyde&George (1999) to functional mixed model
     8/4/2005

## **Model Fitting**

- MCMC to obtain posterior samples of model quantities
   Work with marginal likelihood; U\* integrated out;
- Let Ω be a vector containing ALL covariance parameters (i.e. Q\* and S\*).
   MCMC Steps
- Sample from f(B\*/D, Ω): Mixture of normals and point masses at 0 for each i,j,k.
- 2. Sample from *f*(Ω/D,B\*):

8/4/2005

**Metropolis-Hastings steps for each** *j*,*k* 

**3. If desired, sample from** *f*(*U*\*/*D*,*B*\*, Ω): Multivariate normals

## Wavelet-Based FMM: General Approach

**1. Project** observed functions Y into wavelet space. 2. Fit FMM in wavelet space (Use MCMC to get posterior samples) **3. Project** wavelet-space estimates (posterior samples) back to data space.

8/4/2005

### **Wavelet-Based FMM**

- **3. Project** wavelet-space estimates (posterior samples) back to data space.
- Apply IDWT to posterior samples of *B*\* to get posterior samples of fixed effect functions *B<sub>j</sub>(t)* for *i=1,..., p*, on grid *t*.

- **B=B\*W** 

•

- Posterior samples of  $U_k(t)$ , Q, and S are also available, if desired.
  - Can be used for Bayesian inference/prediction

## Model

Let **Y** be 292×660 matrix containing 292 accelerometer profiles for each minute from 9am-8pm.

## Y = XB + ZU + E

X = 292 × 14 matrix of covariates

School effects (5), gender, % body fat, BMI, day-of-week (4), daylight savings time, avg tv hrs/wk

B = 14 × 660 matrix of fixed effects functions

B<sub>ij</sub> is effect of covariate *i* at time t<sub>j</sub>

Z = 292 × 106 matrix indicating child for each profile U = 106 × 660 matrix of random effect functions (1/child)

• E = 292 × 660 matrix of residual errors

8/4/2005

### **Selected Results: School Effects**

(a) School E

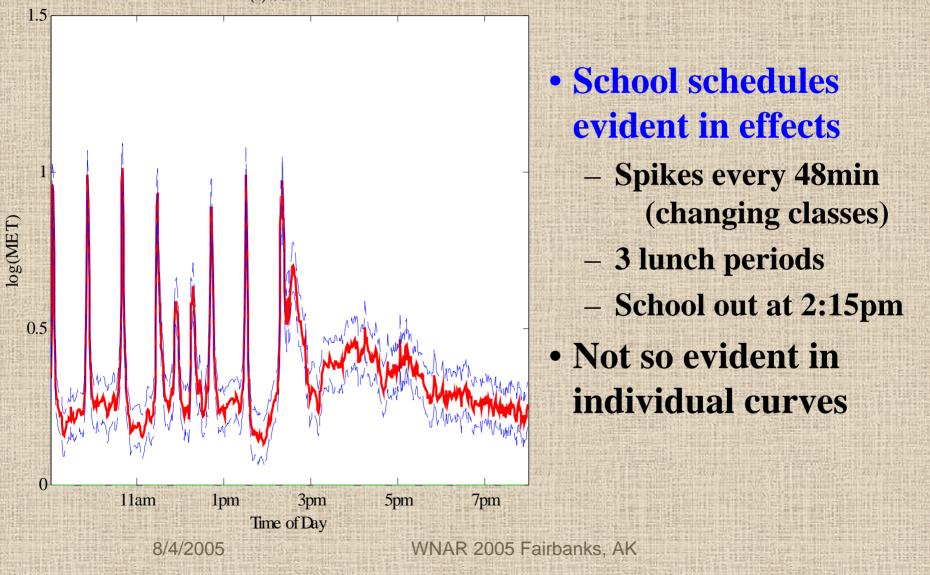

## **Selected Results: DST Effect**

(c) Daylight Savings Time

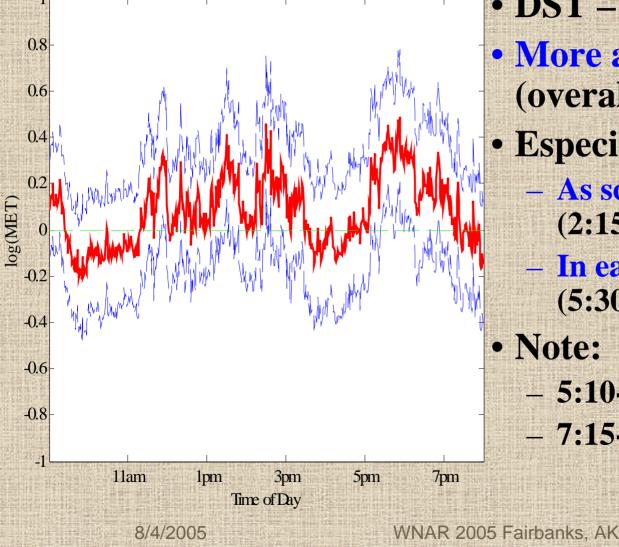

• DST – April 6th More active after DST (overall 8%, *p=0.062*) • Especially strong: As school is letting out (2:15-3:00, 25%, p=0.03)- In early evening (5:30-7:00, 30%, p=0.01)• Note: Sunset was - 5:10-6:15 before DST - 7:15-8:10 after DST

## **Selected Results: TV hours/wk**

(d) Average Hours of TV per Week

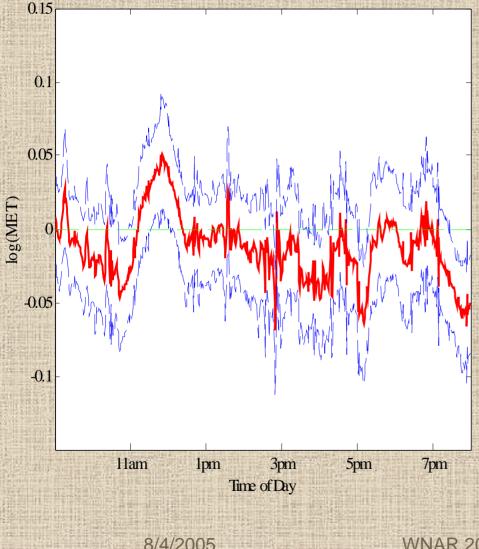

 TVhrs coded as continuous factor (standardized) TVhrs effect negative (-1.3% per sd, p=0.03)- More TV, less active -3:00-5:30, -2.6%, p=0.027:00-8:00, -3.6%, p=0.008 Positive effect over lunch -+2.7%, p=0.03- More TV, on average more active over lunch

### **Results: Covariance Analysis**

- Variability: 91% day-to-day, 9% child-to-child
  - Important to have many days per child
- Study variability as function of t
  - Child-to-child variability: school day > after school
  - Day-to-day variability: after school > school day
  - Relative day-to-day variability after school: 95%-99%
- Equivalent designs:
  - 108 children, 4 days/child
  - 72 children, 8 days/child
  - 54 children, 16 days/child
- Less children, more days, save \$\$\$?

### **Results: Bouts**

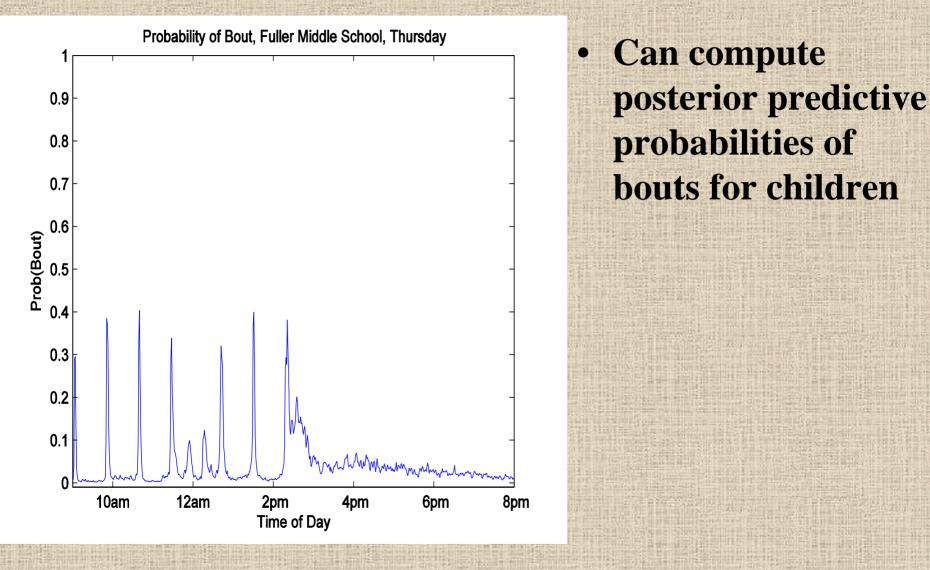

8/4/2005

### **Results:** Bouts

•

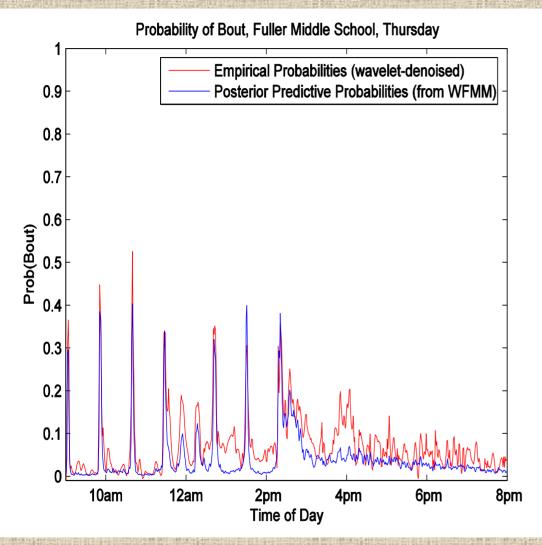

**Can compute** posterior predictive probabilities of bouts for children Model-based predictive probabilites not far from empiricallyestimated probabilities May want heavier tails

8/4/2005

WNAR 2005 Fairbanks, AK

•

### Discussion

- Introduced unified modeling approach for FDA
  - Can accommodate very irregular functions
- Method based on mixed models; is FLEXIBLE
  - Accommodates a wide range of experimental designs
  - Addresses large number of research questions
- Posterior samples allow Bayesian inference and prediction
  - Posterior credible intervals; pointwise or joint
  - Predictive distributions for future sampled curves
  - Predictive probabilities for classification of new curves
  - Bayesian functional inference can be done via Bayes Factors

 Since a unified modeling approach is used, all sources of variability in the model propagated throughout inference.
 8/4/2005 WNAR 2005 Fairbanks, AK

### Discussion

- Approach is Bayesian. The only informative priors to elicit are regularization parameters, which can be estimated from data using empirical Bayes.
- Developed general-use code reasonably fast and straightforward to use → minimum information to specify is Y, X, Z matrices.
- Can deal with missing data, i.e. partially observed functions (not discussed here)
- Method generalizes to higher dimensional functions, e.g. image data, space/time (fixed domain) data.

### Acknowledgements

- Work presented here is from 2 papers (both currently under review)
- 1. *"Wavelet-Based Functional Mixed Models"* (2004) Jeffrey S. Morris and Raymond J. Carroll
- 2. "Using Wavelet-Based Functional Mixed Models to Characterize Population Heterogeneity in Accelerometer Profiles: A Case Study" (2005) Jeffrey S. Morris, Cassandra Arroyo, Brent Coull, Louise Ryan, Richard Herrick, and Steve Gortmaker

8/4/2005